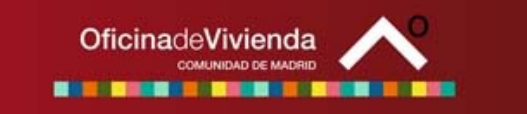

# <span id="page-0-0"></span>**CALCULADORA DE BASE IMPONIBLE MÁXIMA DE LA UNIDAD FAMILIAR, en relación con las Ayudas a la Vivienda con Protección Pública (acceso a la Vivienda o a la Ayuda económica)**

### **INSTRUCCIONES DE UTILIZACIÓN**

[Modo de empleo de la Calculadora](#page-0-0) [Los colores le ayudan a interpretar la Calculadora](#page-0-0) [¿Qué cálculos realiza?](#page-1-0) [Normativa de referencia para la Calculadora](#page-3-0)

## **Modo de empleo de la Calculadora:**

- 1. Sitúese sobre la celda correspondiente a la "Base Imponible de la Unidad Familiar" denominada RENTA y escriba la que corresponda según la última declaración del IRPF. Esta cifra es el resultado de sumar las cantidades en euros consignadas en las casillas "Base imponible general" (casilla 455) y "Base imponible del ahorro" (casilla 465) de la Declaración de la Renta de la Unidad Familiar o, en su caso, suma de las declaraciones individuales de las personas que forman la Unidad Familiar correspondiente 2008. Si alguna de estas casillas está vacía, debe constarse como cero euros. Escriba la cantidad en €; a la derecha aparece, a título indicativo, la conversión en pesetas.
- 2. Sitúese sobre la celda correspondiente al NÚMERO DE MIEMBROS. Se activa a la derecha una flecha que le indica la existencia de un MENÚ que contiene diversos números de Miembros de la Unidad Familiar. Seleccione el que corresponda y éste se incorpora.
- 3. Sitúese sobre la celda correspondiente al LÍMITE, que hace referencia al límite de "SMI" o "IPREM". Se activa a la derecha una flecha con el MENÚ que contiene la relación de los valores Límite que, para cada tipo de condición (límite para acceder a la Vivienda con Protección Pública, o Límite para obtener Ayuda Económica en forma de "Cheque-Vivienda"), establece el Plan de Vivienda 05/08 según el Tipo de Vivienda con Protección Pública de que se trate. Seleccione el que corresponda y éste se incorpora a la calculadora. En la "Guía del Plan de Vivienda 05/08" que puede encontrar también en el Portal Vivienda [http://www.madrid.org/vivienda,](http://www.madrid.org/vivienda) se especifican estos valores límite para cada tipo de vivienda y de actuación protegida.
- 4. En la celda RENTA MÁXIMA, aparece como resultado en € la cuantía que NO debe superarse para tener derecho al ACCESO a la Vivienda, o a la AYUDA ECONÓMICA.
- 5. En la última celda RESULTADO, figura el resultado de la consulta: si se tiene derecho o no se tiene a solicitar la Ayuda económica o el acceso a la Vivienda. De esta manera:
	- **Si la Renta máxima es SUPERIOR o IGUAL al valor de la Renta de la Unidad Familiar, el ciudadano SÍ cumple el requisito para solicitar la Ayuda económica o, en su caso, solicitar el acceso a una determinada Vivienda con Protección Pública.**
	- **Si la Renta máxima es MENOR al valor de la Renta de la Unidad Familiar, NO se cumple el requisito para solicitar la Ayuda económica o el acceso a una Vivienda con Protección Pública.**

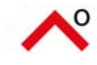

## **Los colores le ayudan a interpretar la Calculadora:**

- o En **Gris:** celdas desplegables
- o En **Verde:** datos que los usuarios pueden introducir
- o En **Fucsia:** resultados que ofrece la calculadora

#### **¿Qué cálculos realiza?**

<span id="page-1-0"></span>Los ingresos de la unidad familiar representan el factor principal que determina el derecho a la obtención de las Ayudas previstas en las diversas actuaciones protegidas contempladas en el Plan de Vivienda 2005/2008 de la Comunidad de Madrid. La determinación de estos ingresos se realiza en la forma establecida por la normativa autonómica y estatal.

La calculadora realiza los cálculos correspondientes a solicitudes presentadas desde el 1 de julio de 2009 a 30 de junio de 2010, teniendo en cuenta los datos consignados para la Declaración del IRPF correspondiente al periodo impositivo del 2008. Para años distintos, en este manual se ofrece una explicación de cómo realizar los cálculos correspondientes.

Se considera **unidad familiar** la definida como tal en las normas reguladoras del Impuesto sobre la Renta de las Personas Físicas (IRPF):

- 1. La integrada por los **cónyuges no separados legalmente**, y si los hubiere:
	- a) los **hijos menores**, con excepción de los que, con el consentimiento de los padres, vivan independientes de estos;
	- b) los **hijos mayores de edad incapacitados judicialmente** sujetos a patria potestad prorrogada o rehabilitada.
- 2. En los casos de separación legal, o cuando no existiera vínculo matrimonial, la formada por el **padre o la madre y todos los hijos que convivan** con uno u otro y reúnan los requisitos a que se refiere la regla 1ª.

A efectos de ingresos, las referencias a la unidad familiar se hacen extensivas a las personas que no estén integradas en una unidad familiar, así como a las parejas de hecho reconocidas legalmente.

Debe tenerse en cuenta que nadie puede formar parte de dos unidades familiares al mismo tiempo.

La determinación de los miembros de la unidad familiar se realizará atendiendo a la situación existente a 31 de diciembre de cada año, salvo en el caso de fallecimiento durante el año de algún miembro de la unidad familiar, en cuyo caso, los restantes miembros podrán optar por la tributación conjunta, incluyendo las rentas del fallecido.

Los ingresos familiares se calculan según la normativa reguladora del Plan Estatal de Vivienda y Suelo vigente (tal y como dispone el artículo 4 del Decreto 12/2005, de 27 de enero, por el que se regulan las ayudas económicas a la Vivienda en la Comunidad de Madrid). En la actualidad, el Plan Estatal Vigente es el Real Decreto 801/2005, de 1 de julio, por el que se aprueba el Plan Estatal 2005-2008, para favorecer el acceso de los ciudadanos a la vivienda, que establece en su artículo 7 que los ingresos familiares se fijan atendiendo a los siguientes **criterios**:

- 1. El número de miembros de la unidad familiar y la condición de discapacidad de alguno de ellos.
- 2. Un valor que compara los ingresos familiares con el Indicador Público de Renta de Efectos Múltiples (IPREM). Este valor, en forma de coeficiente (por ejemplo 2,5 veces) se establece y puede diferir para cada tipo de Vivienda con Protección.

Los Ingresos Familiares Máximos se calculan de la siguiente manera:

$$
IFM = \frac{IPREM \times L (mite)}{F}
$$

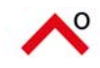

- *IPREM:* Es la cuantía del indicador de nivel de renta que corresponda según año de referencia de los ingresos. Hasta el 1 de julio del 2004 se ha utilizado el Salario Mínimo Interprofesional (SMI), pero desde esa fecha se ha sustituido por el Indicador Público de Renta de Efectos Múltiples (IPREM).

La cuantía del indicador del nivel de renta es la indicada en la siguiente tabla:

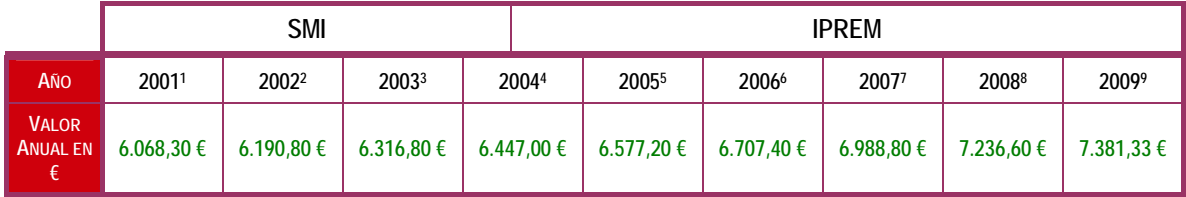

<sup>1</sup> Real Decreto 3476/2000, de 29 de diciembre, por el que se fija el salario mínimo interprofesional para 2001.

*2 Real Decreto 1466/2001, de 27 de diciembre, por el que se fija el salario mínimo interprofesional para 2002.* 

<sup>3</sup> Real Decreto 1426/2002, de 27 de diciembre, por el que se fija el salario mínimo interprofesional para 2003.

*4 Real Decreto 1793/2003, de 26 de diciembre, por el que se fija el salario mínimo interprofesional para 2004 y Real Decreto Ley 3/2004, de 25 de junio, para la racionalización de la regulación del salario mínimo interprofesional y para el incremento de su cuantía. Art.2.* 

*5 Real Decreto Ley 11/2004, de 23 de diciembre, por el que se modifica, en materia de pensiones públicas, la Ley de Presupuestos Generales del Estado para el año 2005. Disposición final primera.* 

*6 Ley 30/2005, de 29 de diciembre, de Presupuestos Generales del Estado para el año 2006. Disposición adicional vigésimo segunda.* 

*7 Ley 42/2006, de 29 de diciembre, de Presupuestos Generales del Estado para 2007. Disposición adicional trigésima primera.* 

*8 Ley 51/2007, de 26 de diciembre, de Presupuestos Generales del Estado para el año 2008 (modificado por el Real Decreto-Ley 1/2008, de 18 de enero). Disposición adicional trigésimo quinta.* 

*9 Ley 2/2008, de 23 de diciembre, de Presupuestos Generales del Estado para el año 2009. Disposición adicional vigésima octava.* 

- *Límite:* Es el valor límite de veces el IPREM que se establece para cada tipología de Vivienda con Protección Pública. Puede tener los valores: 1'5, 2'5, 3'5, 4'5, 5'5, 6,5y 7'5.
- *F:* Factor o coeficiente corrector establecido en función del número de miembros de la unidad familiar, conforme a lo dispuesto en la Disposición Adicional Primera de la Orden 1148/2006, de 29 de marzo. Los valores vigentes en la actualidad son:

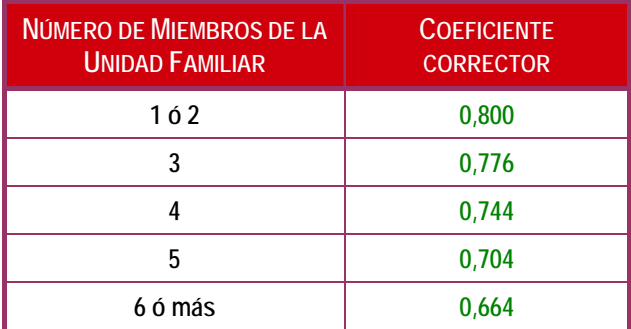

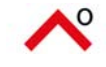

#### <span id="page-3-0"></span>**NORMATIVA**

Decreto 11/2005, de 27 de enero, por el que se aprueba el Reglamento de Viviendas con Protección Pública de la Comunidad de Madrid.

Decreto 12/2005, de 27 de enero, por el que se regulan las ayudas económicas a la vivienda en la Comunidad de Madrid (Plan de Vivienda 2005-2008).

Real Decreto 801/2005, de 1 de julio, por el que se aprueba el Plan estatal 2005-2008, para favorecer el acceso de los ciudadanos a la vivienda.

ORDEN 1148/2006, de 29 de marzo, del Consejero de Medio Ambiente y Ordenación del territorio, por la que se establecen las bases reguladoras y el procedimiento de tramitación de las ayudas previstas en el Real decreto 801/2005, de 1 de julio, por el que se aprueba el Plan Estatal 2005-2008, para favorecer el acceso de los ciudadanos a la vivienda.

*Todas estas Normas están disponibles en el espacio destinado a Normativa en el Portal Vivienda:*  [www.madrid.org/vivienda](http://www.madrid.org/vivienda)

**Fecha de actualización: 02 -Julio - 2009** 

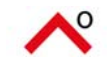